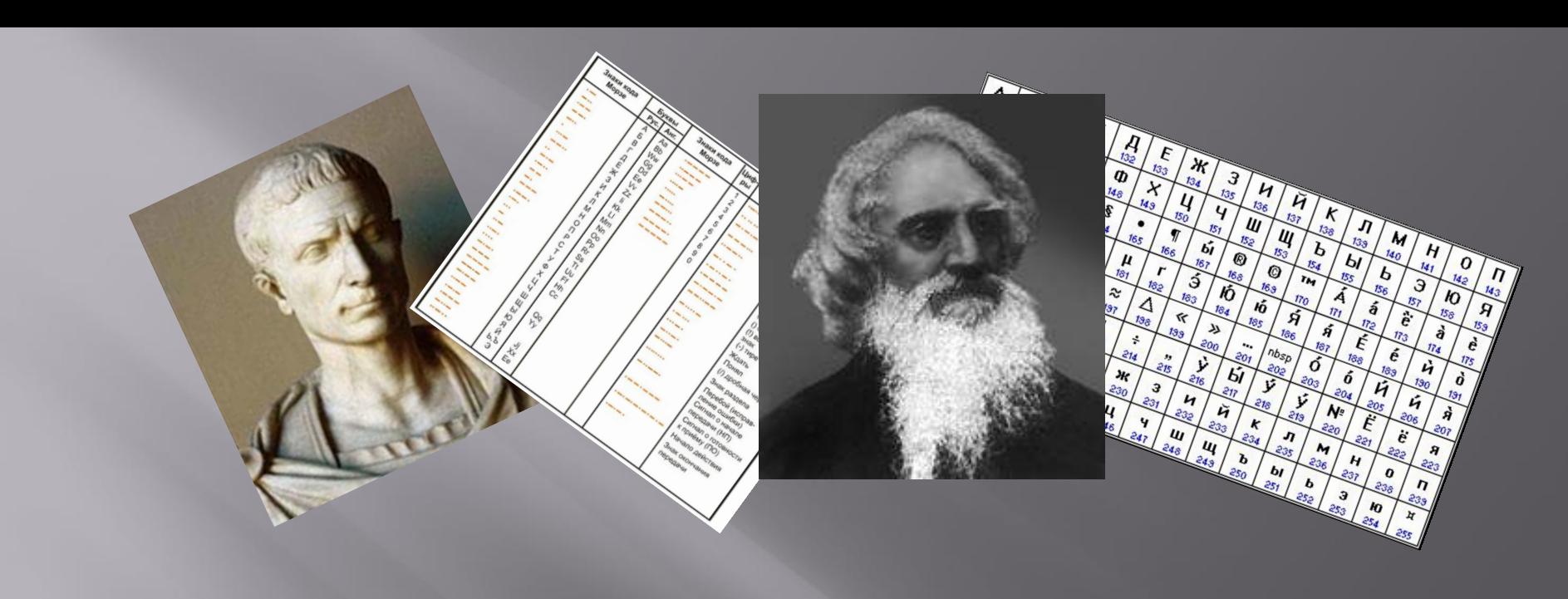

# дирование текстовой (символьной) информации

#### **Историческая справка**

Пайцике тсют т "камащамлтой чмароке" — Моллии нмирепяшвейля кайпонили,  $u$  $\mu$ <sub>C</sub> $\alpha$ цинсоракигелтой неменилти

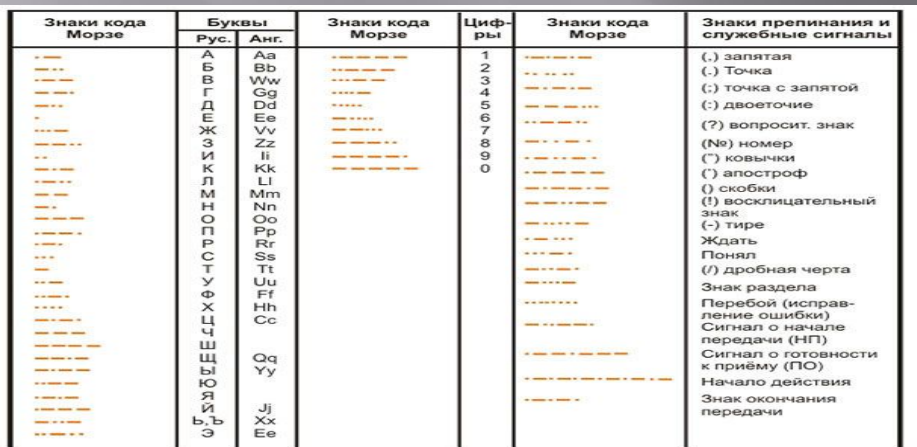

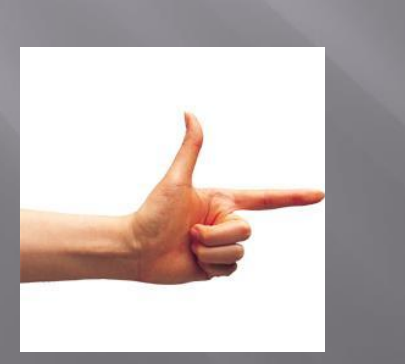

#### **Криптография** - это

**Азбука Морзе или Сурдожесты** - **Сурдожесты - продолжительности (тире)** 

> **Вопрос: Какие примеры кодирования текстовой информации можно привести еще?**

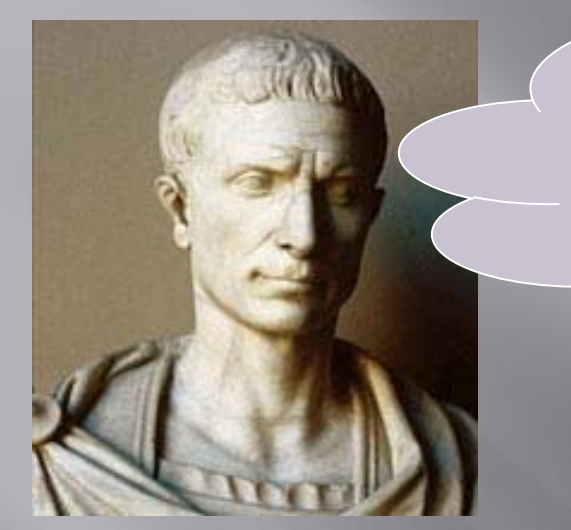

Юлий Цезарь

(I век до н.э.)

Замени каждую букву шифруемого текста на другую путем смещения в алфавите от исходной буквы на фиксированное количество **СИМВОЛОВ!** 

Закодируем **БАЙ Т** - сместим на 2 символа вправо Получим: ГВЛФ

**АБВГДЕЁЖЗИЙ КЛМНОПРСТУФХЦ** ЧШЩЪЫЬЭЮЯ1

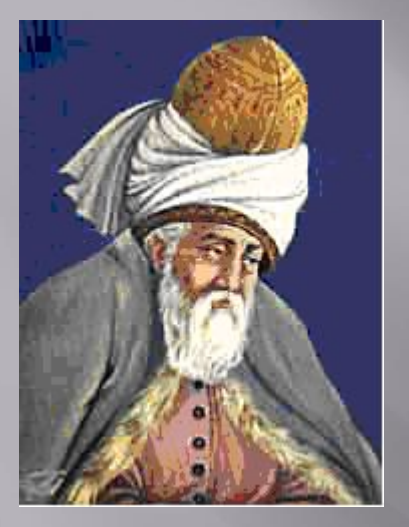

#### **Руми** 1207-1273

#### Задание:

Расшифруйте фразу персидского поэта Джалаледдина Руми **«кгнусм ёогкг фесл** тцфхя фзужщз фхгрзх **СОГКСП>>**, закодированную с помощью шифра Цезаря. Известно, что каждая буква исходного текста заменяется третьей после нее буквой.

Ответ: Закрой глаза свои пусть сердце станет **ГЛАЗОМ** 

#### АБВГДЕЕЖЗИИКЛМНОПРС ФХЦЧШЩЪЫЬЭЮЯ

## **Двоичное кодирование текстовой информации**

 Информация, выраженная с помощью естественных и формальных языков в письменной форме, называется

 Какое количество информации необходимо, чтобы закодировать каждый знак, можно вычислить по формуле:  $N=2^1$ 

#### **Двоичное кодирование текстовой информации**

#### Для кодирования 1 символа используется 1 байт информации.

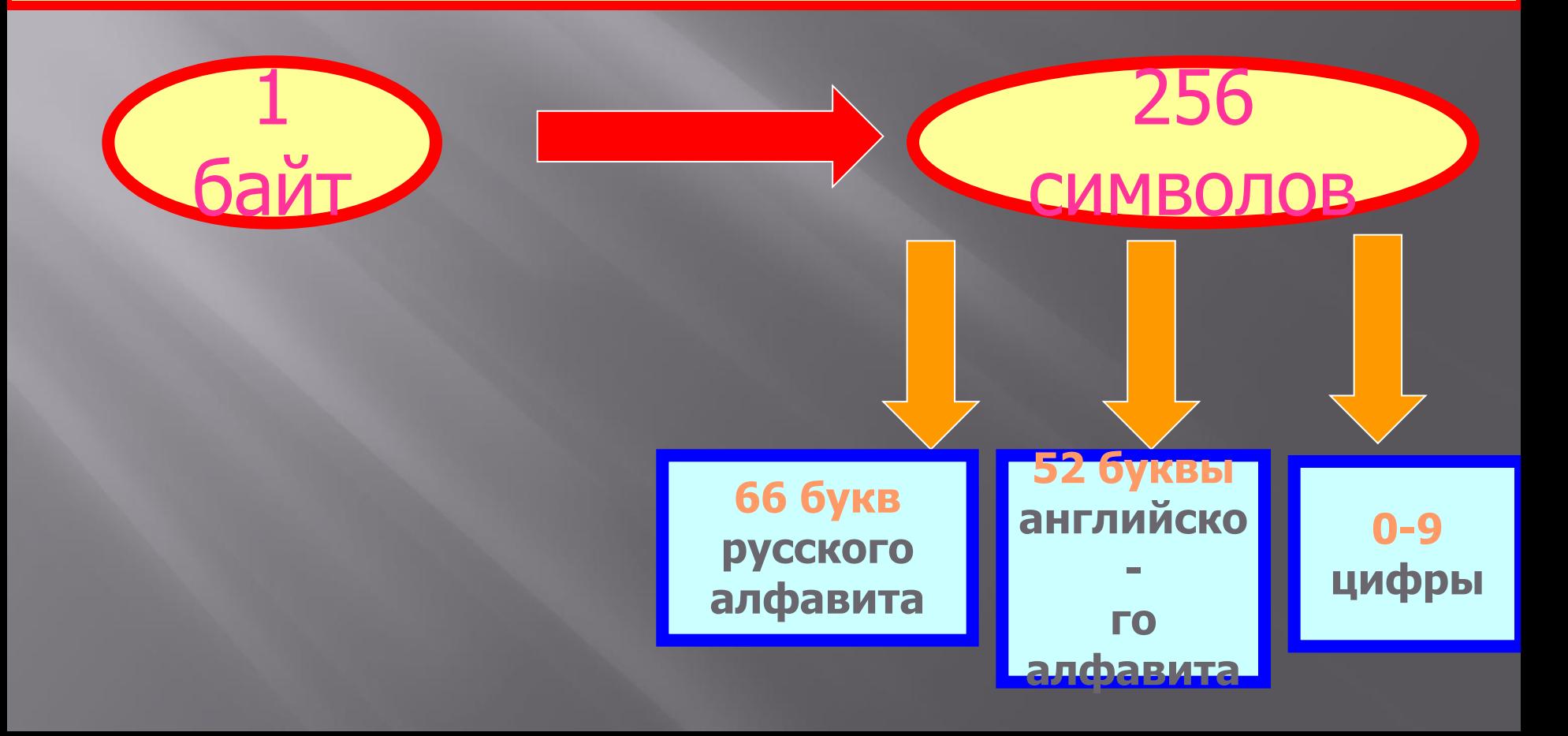

#### Кодовая таблица ASCII American Standard Code for Information Interchange

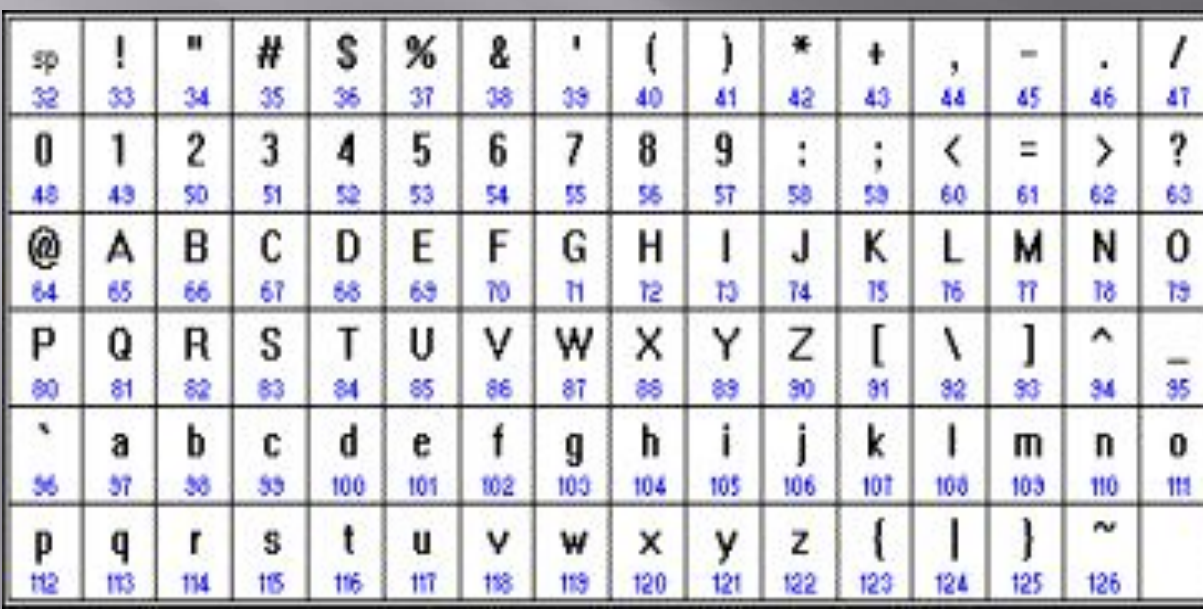

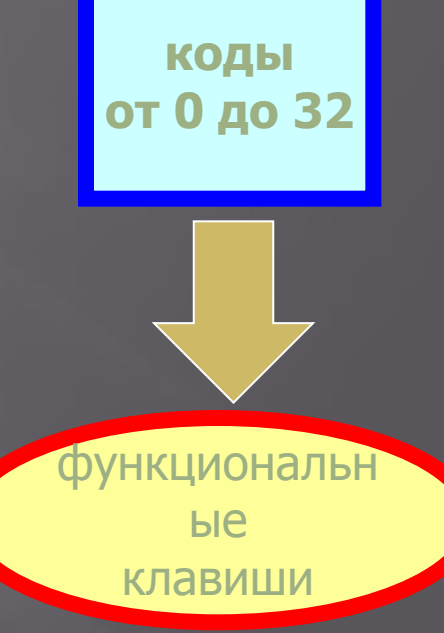

**КОДЫ от 33** до 127

буквы английского алфавита, знаки математических операций и т.д.

#### Таблицы кодировки русскоязычных символов KO<sub>N</sub>8-P

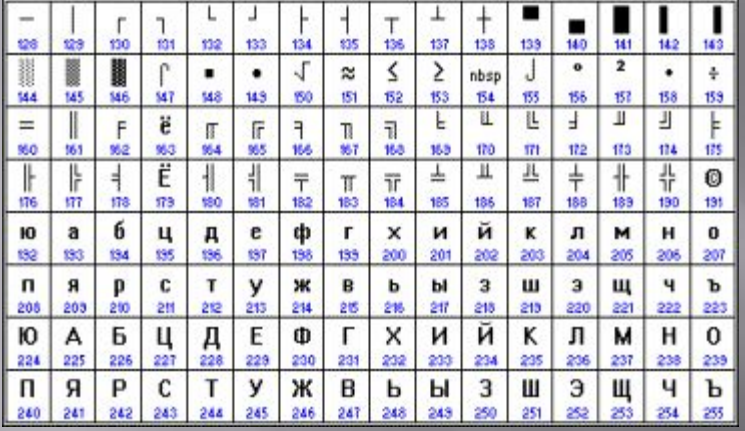

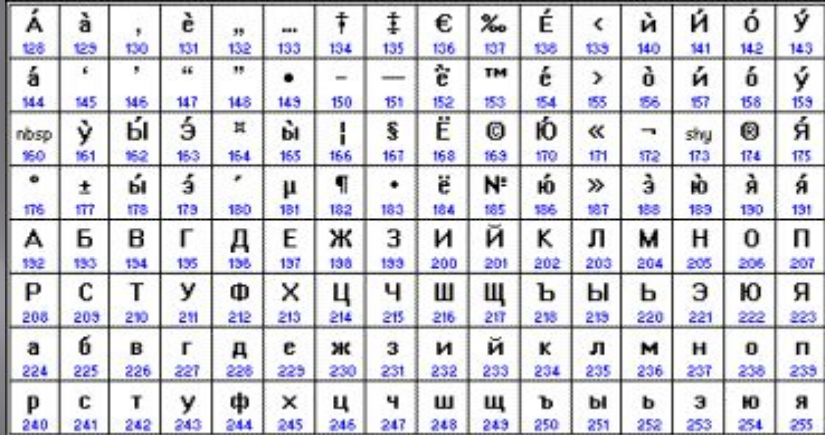

#### **CP866**

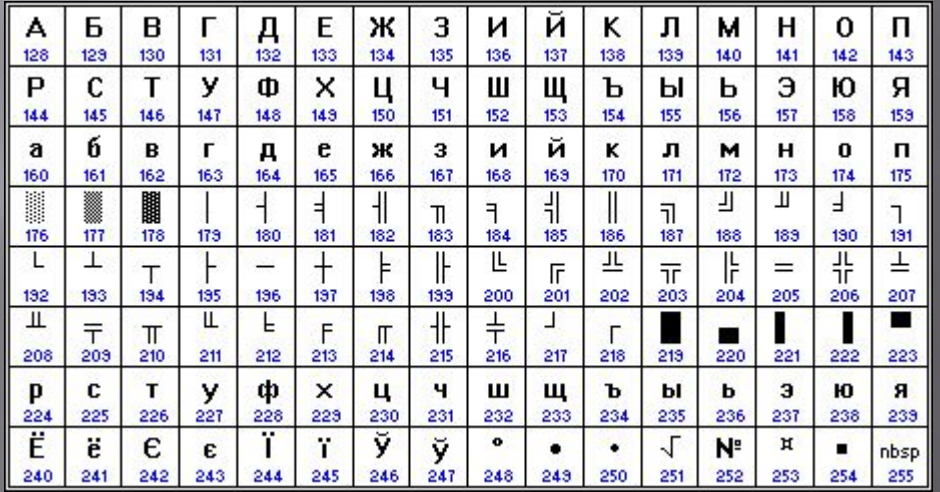

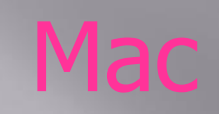

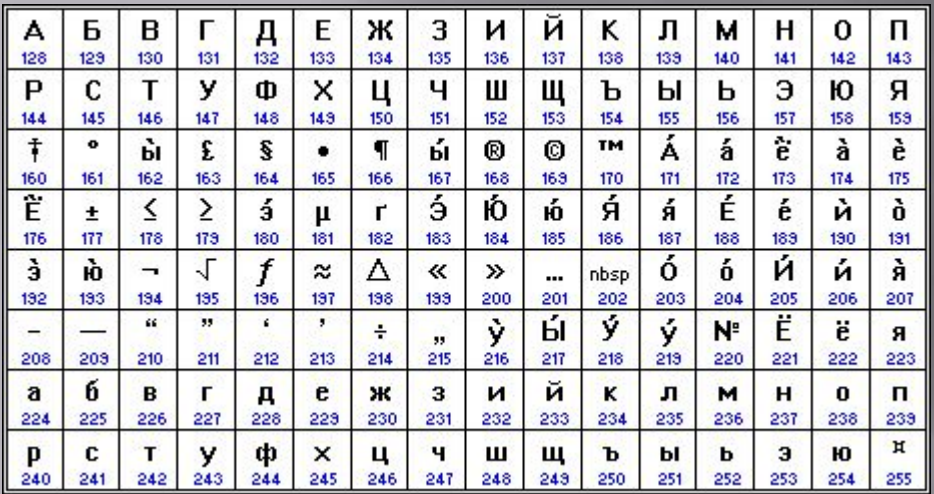

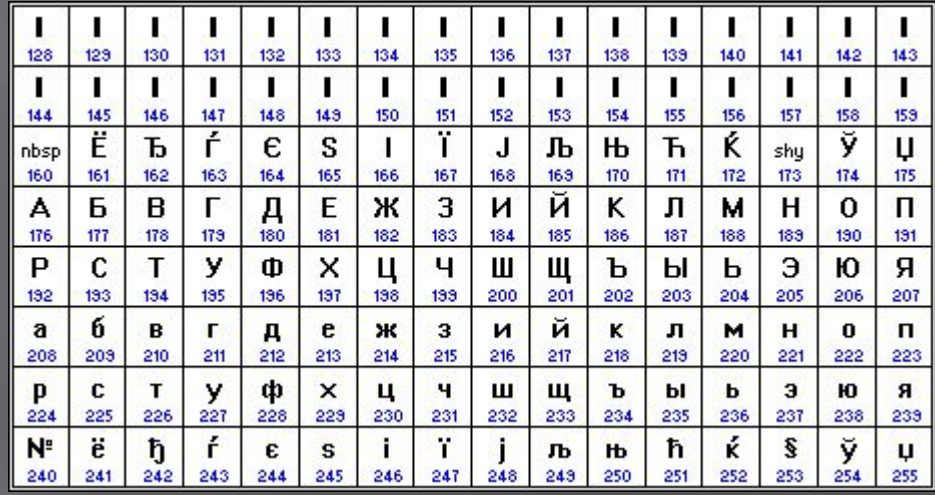

## **Работа в текстовом редакторе**

▣ В текстовом редакторе MS Word чтобы вывести на экране символ по его номеру кода, необходимо удерживая на клавиатуре клавишу "ALT" набрать код символа на дополнительной цифровой клавиатуре.

#### Кодировка Unicode

#### 1 символ - 2 байта (16 бит), которыми можно закодировать

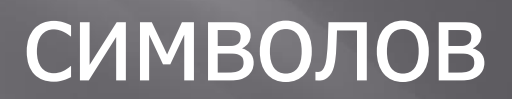

#### **Расчет количества текстовой информации**

 Создадим текстовый документ в редакторе *Блокнот* и напечатаем в нём пословицу:

**Ученье – атаман, а неученье – комар. Сколько** 

> **Вопрос: Каков информационный объем файла?**

**символов?**

#### **Вопросы:**

- ▣ 1. Какой принцип кодирования текстовой информации используется в компьютере?
- ▣ 2. Как называется международная таблица кодировки символов?
- ▣ 3. Перечислите названия таблиц кодировок для русскоязычных символов.
- ▣ 4. В какой системе счисления представлены коды в перечисленных вами таблицах кодировок?

### **Домашнее задание:**

§ 2.1, задание 2.1, записи в тетрадях